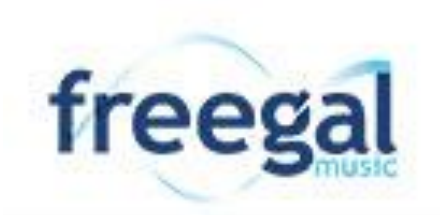

# **Freegal Music**

[Freegal Music](https://rlq.freegalmusic.com/users/sdlogin) is a download and streaming music service that gives library members free access to millions of songs, all free and legal.

## **Getting started**

- 1. Access thousands of artists, tens of thousands of albums, and millions of songs from Sony Music Entertainment's extensive list of labels
- 2. Download and keep 5 free MP3 songs per week (or 1 song and 2 music video)
- 3. Unlimited streaming of music every day (songs only, not music videos)

A counter notifies usage. The download counter resets each week at Monday 16:01 Eastern Standard Time (Brisbane, Australia).

### **Access**

- 1. **On your PC or Mac** Go to [https://rlq.freegalmusic.com](https://rlq.freegalmusic.com/)
- 2. Log in with your library card number and your PIN
- 3. Search the collection and preview songs
- 4. Click on Download Now the song is yours to play and keep! Or click the "stream now" button to start listening! If you click on an album, the whole album will play in order
- 5. A selection of audiobooks are available to stream

There is no software to install. Downloaded songs will play in Windows Media Player, iTunes, and other popular music players. Downloaded music can also be transferred to an MP3 player or iPod or burnt to a CD. Songs downloaded are all in MP3 format with no DRM.

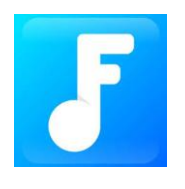

**1. On your mobile device** Download the Freegal app

2. At the prompt to Enter zip code, city or country…Enter or select Australia, then Choose Your Library. Select *Rural Libraries Queensland* from the alphabetical list.

- 3. Songs will be downloaded to your device
- 4. For the full music browsing experience, access Freegal on your PC or Mac and then transfer music to your portable device.

Aurora your local library network

### **System requirements**

- Latest release of your favourite browser (IE, Edge, Safari, Chrome or Firefox). Does not require Flash or any other plugin to stream music or play samples.
- Q: How much bandwidth is required for streaming 3 hours of music through Freegal? A: The streaming rate is 96 Kbps.
- Q: How much data is used streaming 3 hours of music through Freegal? A: 3 hours will equal roughly 127MB

**Find**

- Browse A-Z of artists and genre lists
- *Search All* for Albums, Artists, Composers, Songs at the same time, for example: Elvis Blue Suede Shoes

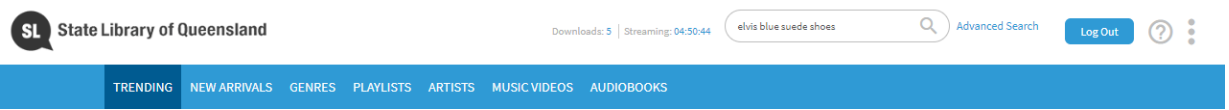

#### **View**

- Over 15,000 videos in MP4 format are yours to keep
- Stream albums. Download individual songs
- Create your own playlist and stream or listen to a Freegal playlist

#### **Hints**

Notifications will remind you of downloads available

### **Help**

For more information download [Freegal Music FAQs](https://rlq.freegalmusic.com/settings/faq)

Contact your local public library or email [eresources@slq.qld.gov.au](mailto:eresources@slq.qld.gov.au)

*Last updated: June 2021*

Aurora your local library network